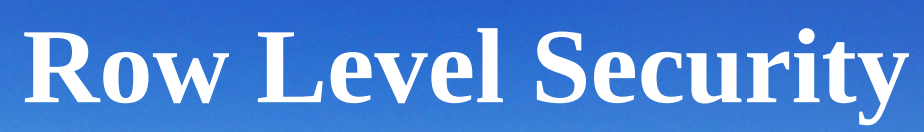

 $\sqrt{2}$ 

**by Bennie Swart Postgres Conference US 2019** 

### Overview

Recap: PostgreSQL Roles Recap: PostgreSQL Privileges

PostgreSQL Row Security Policies

Database Users vs Application Users Application Users: Typical Access Control Application Users: Better Access Control using RLS

Access Control: Moving Everything to the Database

Performance impacts

Comments and Questions

Users  $-$  roles that can login Users  $-$  roles that can login  $\left\{\right. \right\}$  Everything is a role! (since 8.1)

PostgreSQL roles are distinct from OS users

Roles can be members of other roles

- Allows to 'become' other roles, change privileges
- Or 'inherit' privileges from other roles automatically

One authenticated user per session/connection session user vs current user

Implied PUBLIC role that all roles inherit from

```
$ psql -U postgres postgres
=# CREATE ROLE user1 WITH LOGIN INHERIT PASSWORD 'user1';
CREATE ROLE
=# CREATE ROLE user2 WITH LOGIN NOINHERIT PASSWORD 'user2';
CREATE ROLE
=# CREATE ROLE admin WITH NOLOGIN PASSWORD 'admin';
CREATE ROLE
=# GRANT admin TO user1;
GRANT ROLE
=# GRANT admin TO user2;
GRANT ROLE
=# CREATE SCHEMA test;
CREATE SCHEMA
=# GRANT ALL PRIVILEGES ON SCHEMA test TO admin;
GRANT
=# \du user1|user2|admin
             List of roles
 Role name | Attributes | Member of
-----------+----------------+-----------
 admin | Cannot login | {}
 user1 | | {admin}
 user2 | No inheritance | {admin}
```

```
$ psql -U admin postgres
psql: FATAL: role "admin" is not permitted to log in
$ psql -U user1 postgres
=> SELECT session_user, current_user;
 session user | current user
--------------+--------------
user1 luser1
=> CREATE TABLE test.tblu1 ();
CREATE TABLE
=> SET ROLE admin;
SET ROLE
=> SELECT session_user, current_user;
 session_user | current_user 
--------------+--------------
user1 | admin
=> CREATE TABLE test.tbla1 ();
CREATE TABLE
\Rightarrow SELECT * FROM pg_tables WHERE schemaname = 'test' AND tablename LIKE 'tbl%';
 schemaname | tablename | tableowner
------------+-----------+------------+...
  test | tbla1 | admin |
 test | tblu1 | user1
```
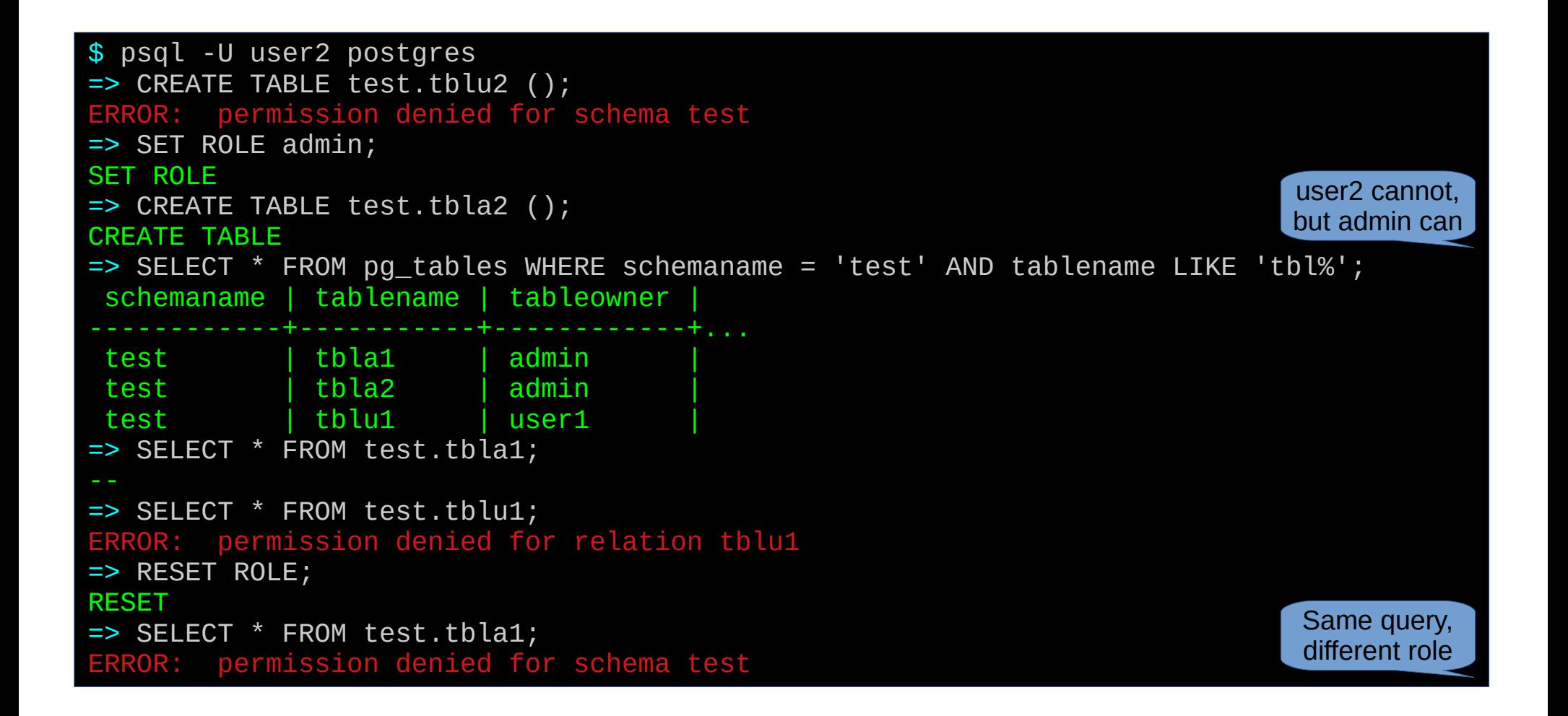

### Privileges: required to perform commands (SELECT, INSERT, ...) on objects (TABLE, FUNCTION, ...)

When an object is created, it is assigned an owner. The owner is normally the role that executed the creation statement. For most kinds of objects, the initial state is that only the owner (or a superuser) can do anything with the object. To allow other roles to use it, privileges must be granted.

## To grant/revoke privileges: GRANT/REVOKE

GRANTs are checked using OR (if any one satisfies the requirement, access is granted)

PostgreSQL grants default privileges on some types of objects to PUBLIC. No privileges are granted to PUBLIC by default on tables, table columns, sequences, [and more]. For other types of objects, the default privileges granted to PUBLIC are as follows: CONNECT and TEMPORARY (create temporary tables) privileges for databases; EXECUTE privilege for functions; and USAGE privilege for languages and data types (including domains)

Tables & Views: SELECT, INSERT, UPDATE, DELETE (and more) Grantable on entire table, or per-column (S/I/U)

Functions: EXECUTE SECURITY INVOKER vs SECURITY DEFINER

```
$ psql -U postgres postgres
=# SET ROLE user1;
SET
=> CREATE TABLE test.rainfall (
    id serial PRIMARY KEY, day date DEFAULT now(), mills int);
CREATE TABLE
=> GRANT SELECT (day, mills), INSERT (mills), UPDATE (mills)
    ON test.rainfall TO admin;
GRANT
=> SET ROLE admin;
SFT
=> INSERT INTO test.rainfall (day, mills) VALUES (now(), 10);
ERROR: permission denied for relation rainfall
=> INSERT INTO test.rainfall (mills) VALUES (10);
ERROR: permission denied for sequence rainfall id seq
=> SET ROLE user1;
SFT
=> GRANT USAGE ON SEQUENCE test.rainfall_id_seq TO admin;
GRANT
```
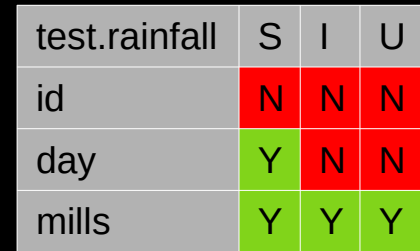

Cannot insert into day

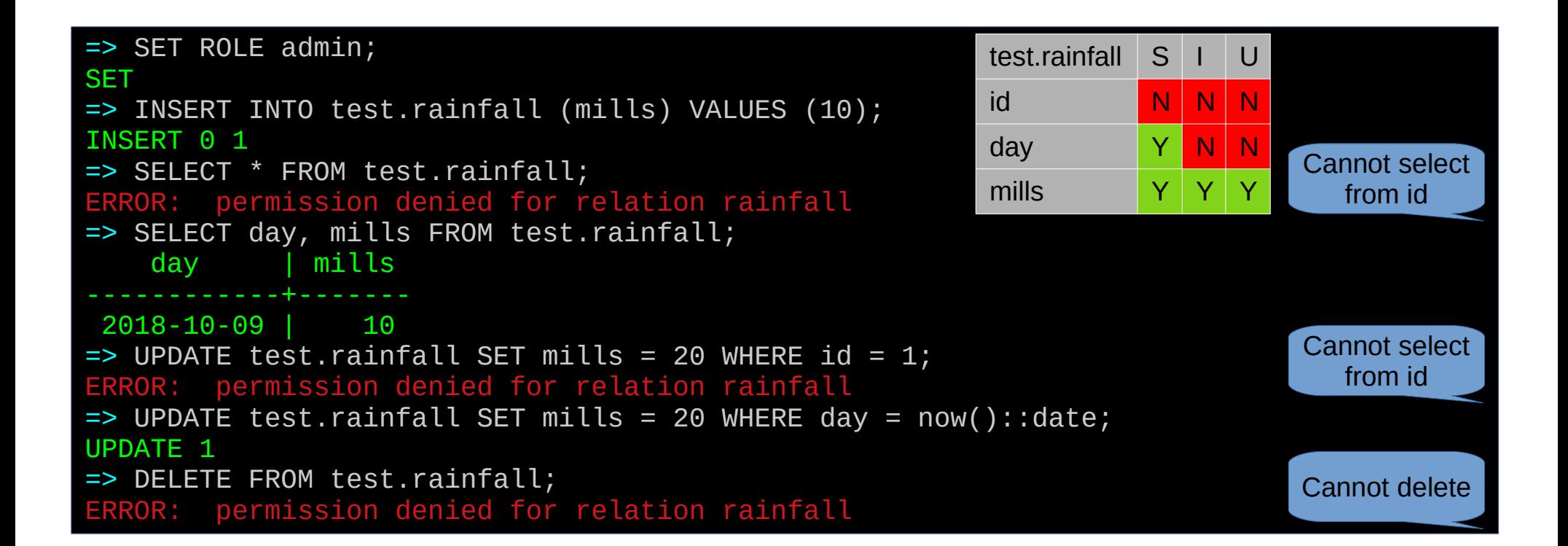

```
=> SET ROLE user1;
SET
=> CREATE FUNCTION test.select_as_yourself() RETURNS test.rainfall AS
    'SELECT * FROM test.rainfall' LANGUAGE sql SECURITY INVOKER;
CREATE FUNCTION
=> CREATE FUNCTION test.select_as_user1() RETURNS test.rainfall AS
    'SELECT * FROM test.rainfall' LANGUAGE sql SECURITY DEFINER;
CREATE FUNCTION
\Rightarrow SET ROLE admin;
SET
=> SELECT * FROM test.select_as_yourself();
ERROR: permission denied for relation rainfall
=> SELECT day, mills FROM test.select_as_yourself();
ERROR: permission denied for relation rainfall
\Rightarrow SELECT * FROM test.select as user1();
 id | day | mills 
----+------------+-------
   1 | 2018-10-09 | 20
                                                                              Cannot select
                                                                                 from id
                                                                             Function selects
                                                                              all columns first
                                                          test.rainfall S I U
                                                           id <mark>N N N N</mark>
                                                          day Y N N
                                                          m ills
```
Row Level Security: control which **rows** can be read/modified In contrast the SQL privilege system: control which **columns** can be read/modified

CREATE POLICY name ON table\_name [ FOR { ALL | SELECT | INSERT | UPDATE | DELETE } ] [ TO { role\_name | PUBLIC | CURRENT\_USER | SESSION\_USER } [, ...] ] [ USING ( using\_expression ) ] [ WITH CHECK ( check\_expression ) ]

Policies created per table [per command] [per role]

USING: only operate on rows where **using\_expression** is TRUE **when using expression is FALSE, rows are 'hidden'** (as if they don't exist)

WITH CHECK: used with INSERT and UPDATE to check new data when **check\_expression** is FALSE, error is thrown (invalid data) RLS must be explicitly enabled: ALTER TABLE … ENABLE ROW LEVEL SECURITY

Default deny: if RLS is enabled, one of the policies must pass for row to be visible

POLICYs for same command types for the same command are checked using OR (if any one passes, row is visible) POLICYs for different command types for the same command are checked using AND (e.g. UPDATE … WHERE requires UPDATE *and* SELECT permission)

Only table owners can create policies

Superusers and users with BYPASSRLS *always* bypass RLS

Table owners bypass RLS by default: ALTER TABLE … FORCE ROW LEVEL SECURITY

```
$ psql -U postgres postgres
=# SET ROLE user1;
SET
=> CREATE TABLE test.message (
      id serial PRIMARY KEY,
      timestamp timestamp with time zone NOT NULL DEFAULT now(),
      from_user text NOT NULL,
      to_user text NOT NULL,
     message text NOT NULL);
CREATE TABLE
=> GRANT ALL PRIVILEGES ON test.message TO admin;
GRANT
=> GRANT USAGE ON SEQUENCE test.message_id_seq TO admin;
GRANT
=> ALTER TABLE test.message ENABLE ROW LEVEL SECURITY;
ALTER TABLE
=> CREATE POLICY ensure_current_user ON test.message
   USING (current_user IN (from_user, to_user))
   WITH CHECK (current_user = from_user);
CREATE POLICY
```
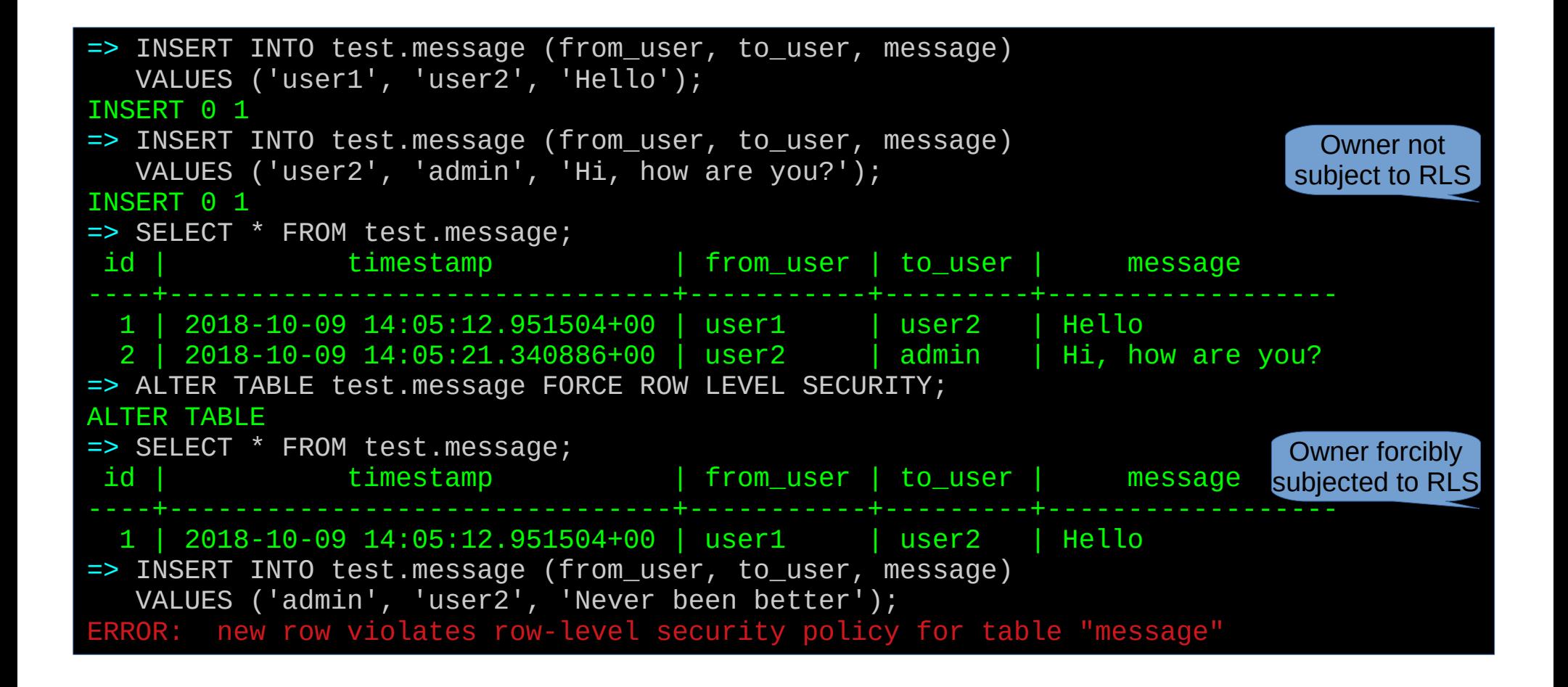

```
=> SET ROLE admin;
SET
=> INSERT INTO test.message (from_user, to_user, message)
    VALUES ('admin', 'user2', 'Never been better');
INSERT 0 1
=> SELECT * FROM test.message;
 id | timestamp | from_user | to_user | message
----+-------------------------------+-----------+---------+------------------
  2 | 2018-10-09 14:05:21.340886+00 | user2 | admin | Hi, how are you?
   4 | 2018-10-09 14:06:33.356161+00 | admin | user2 | Never been better
\Rightarrow UPDATE test.message SET from user = 'user1' WHERE id = 4;
ERROR: new row violates row-level security policy for table "message"
\Rightarrow UPDATE test.message SET from user = 'admin' WHERE id = 1;
UPDATE 0
=> INSERT INTO test.message (from_user, to_user, message)
    VALUES ('admin', 'user1', 'Bye');
INSERT 0 1
=> SELECT * FROM test.message WHERE 'user1' IN (from_user, to_user);
 id | timestamp | from_user | to_user | message
----+-------------------------------+-----------+---------+------------------
   5 | 2018-10-09 14:06:58.108423+00 | admin | user1 | Bye
                                                                         Row with id 1
                                                                          not visible
```
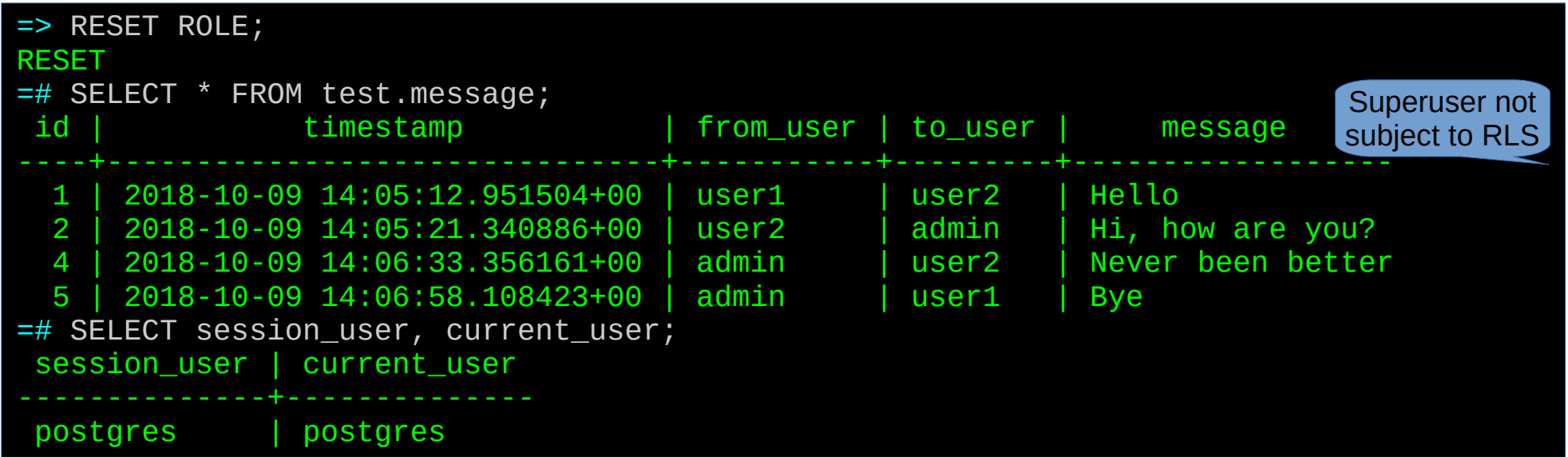

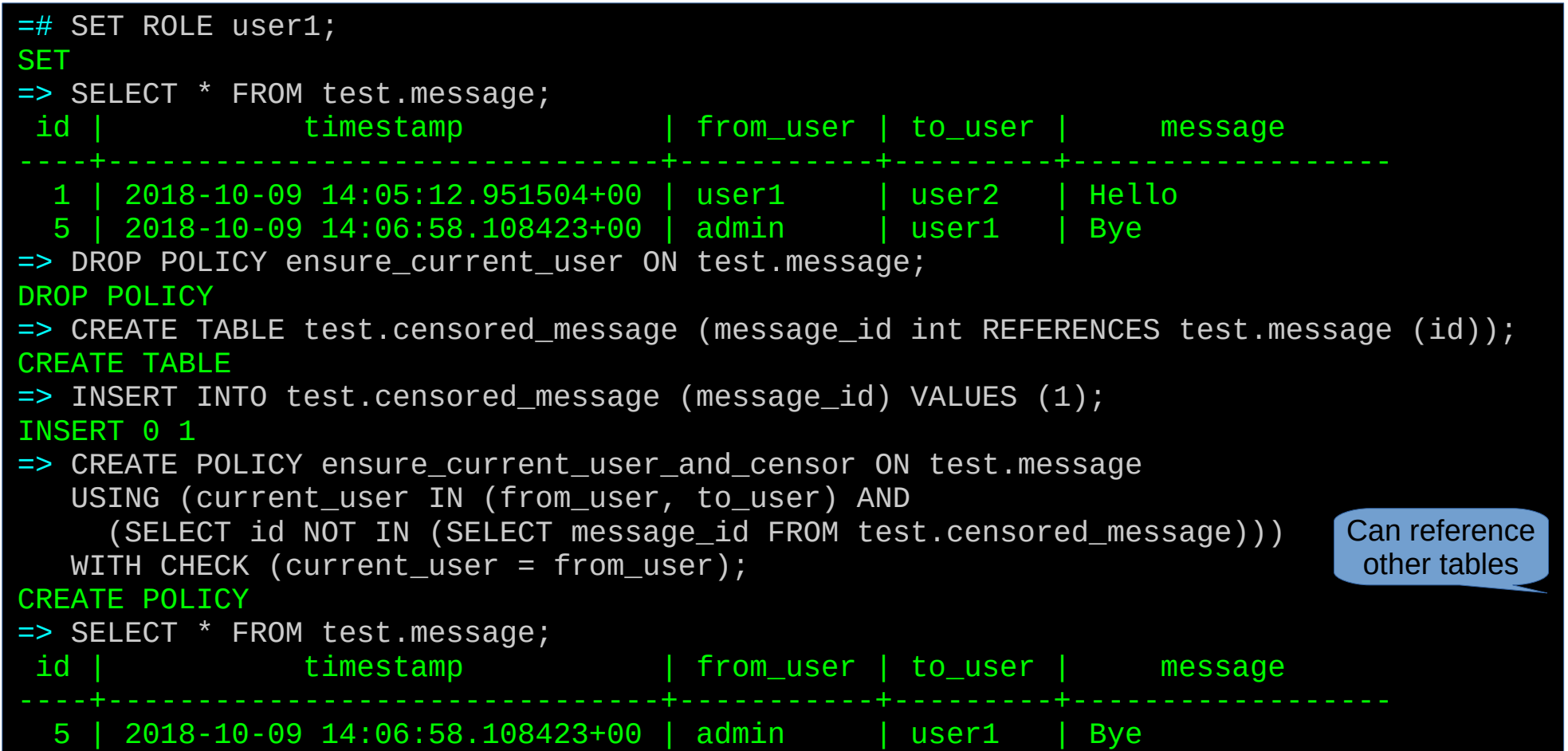

# Database Users vs Application Users

Database Users vs Application Users

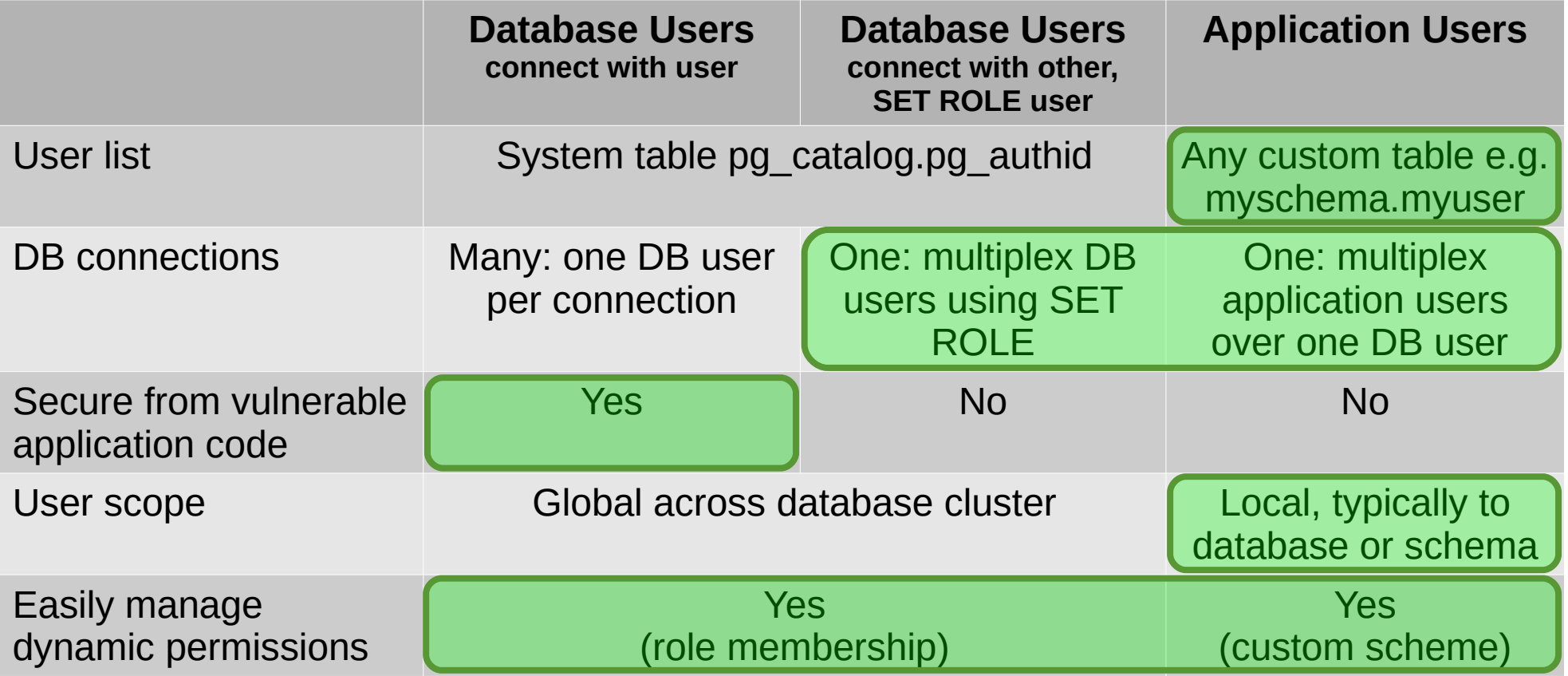

# Application Users: Typical Access Control

### Application Users: Typical Access Control

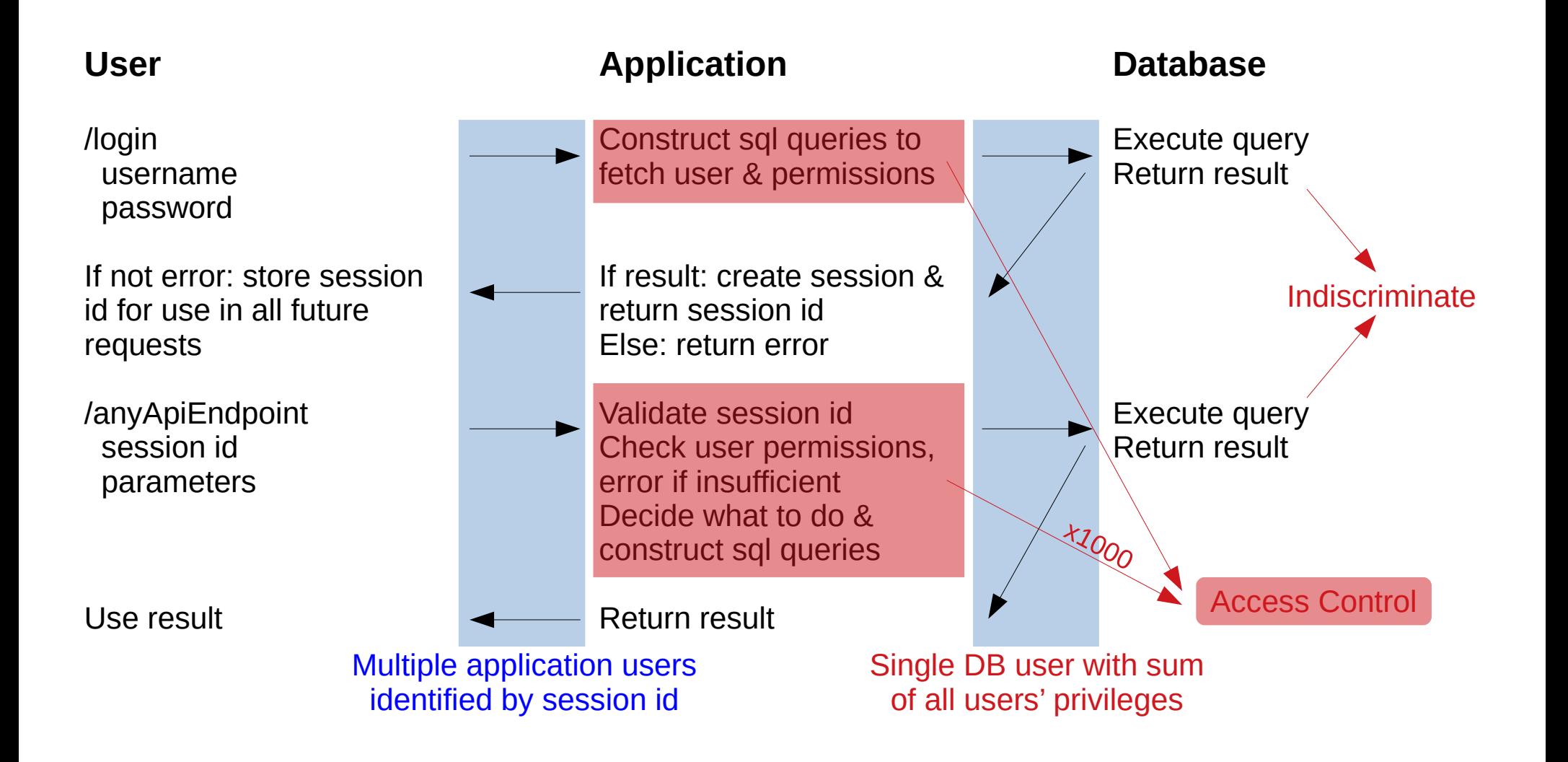

Requirements:

- 1. Custom user table (multiple application users)
- 2. One database connection (one database user)
- 3. Secure from vulnerable application code (database performs access control)
- 4. Users local to database (usernames reusable over multiple applications/databases)
- 5. Easily manage dynamic permissions (custom permission scheme)

For database access control the DB requires reliable knowledge of current application user

Naive solution is to store identification (e.g. user id) in session variable, but this is easily forged, so how can this value be made trustworthy?

Possible solutions:

 SECURITY DEFINER functions to sign/validate the variable using secret key (https://blog.2ndquadrant.com/application-users-vs-row-level-security/)

 SECURITY DEFINER functions to create/validate an unguessable session id which is stored in the variable

```
$ psql -U postgres postgres
=# CREATE EXTENSION pgcrypto;
CREATE EXTENSION
=# CREATE SCHEMA core;
CREATE SCHEMA
=# CREATE TABLE core.user (
     id serial PRIMARY KEY,
      username text NOT NULL UNIQUE,
      password text NOT NULL);
CREATE TABLE
=# CREATE TABLE core.session (
     id serial PRIMARY KEY,
      user_id int NOT NULL REFERENCES core.user (id),
      token uuid NOT NULL DEFAULT gen_random_uuid() UNIQUE);
CREATE TABLE
```

```
=# CREATE FUNCTION core.getauth(OUT token uuid) AS $$
      BEGIN
        SELECT nullif(current_setting('core.auth_token'), '') INTO token;
      EXCEPTION WHEN undefined_object THEN
      END;
    $$ LANGUAGE plpgsql STABLE;
CREATE FUNCTION
=# CREATE FUNCTION core.setauth(token text) RETURNS uuid AS $$
      BEGIN
        PERFORM set_config('core.auth_token', token, false);
        RETURN core.getauth();
      END;
   $$ LANGUAGE plpgsql;
CREATE FUNCTION
```

```
=# CREATE FUNCTION core.token2user(_token text, OUT _user_id int) AS $$
      BEGIN
       SELECT user id FROM core.session WHERE token = _token::uuid INTO _user_id;
       IF user id IS NULL THEN
         RAISE 'AUTH TOKEN INVALID:NOEXIST';
        END IF;
      END;
    $$ LANGUAGE plpgsql SECURITY DEFINER;
CREATE FUNCTION
=# CREATE FUNCTION core.curuser() RETURNS int AS $$
     DECI ARE
        token uuid;
      BEGIN
        SELECT core.getauth() INTO token;
       RETURN CASE WHEN token IS NULL THEN NULL ELSE core.token2user(token::text) END;
      END;
    $$ LANGUAGE plpgsql STABLE;
CREATE FUNCTION
```

```
=# CREATE FUNCTION core.hashpass(password text, salt text DEFAULT gen_salt('bf', 8))
     RETURNS text AS 'SELECT crypt(password, salt)' LANGUAGE sql;
CREATE FUNCTION
=# CREATE FUNCTION core.login(_username text, _password text, OUT _token uuid) AS $$
     DECI ARE
       _user core.user;
      BEGIN
       SELECT * FROM core.user WHERE username = _username INTO _user;
       IF user IS NULL OR
            core.hashpass(_password, _user.password) != _user.password THEN
          RAISE 'INVALID_LOGIN';
        ELSE
          INSERT INTO core.session (user_id) VALUES (_user.id)
           RETURNING token INTO token;
         PERFORM core.setauth(_token::text);
        END IF;
      END;
    $$ LANGUAGE plpgsql SECURITY DEFINER;
CREATE FUNCTION
```

```
=# CREATE FUNCTION core.login(INOUT _token uuid) AS $$
      BEGIN
        PERFORM core.setauth(NULL);
        PERFORM core.token2user(_token); -- Validate token.
       PERFORM core.setauth( token::text);
      END;
    $$ LANGUAGE plpgsql SECURITY DEFINER;
CREATE FUNCTION
=# CREATE FUNCTION core.logout(_token text DEFAULT core.getauth()) RETURNS VOID AS $$
      BEGIN
        BEGIN
          DELETE FROM core.session WHERE token = _token::uuid;
        EXCEPTION WHEN OTHERS THEN
        END;
       PERFORM core.setauth(NULL);
      END;
    $$ LANGUAGE plpgsql SECURITY DEFINER;
CREATE FUNCTION
```
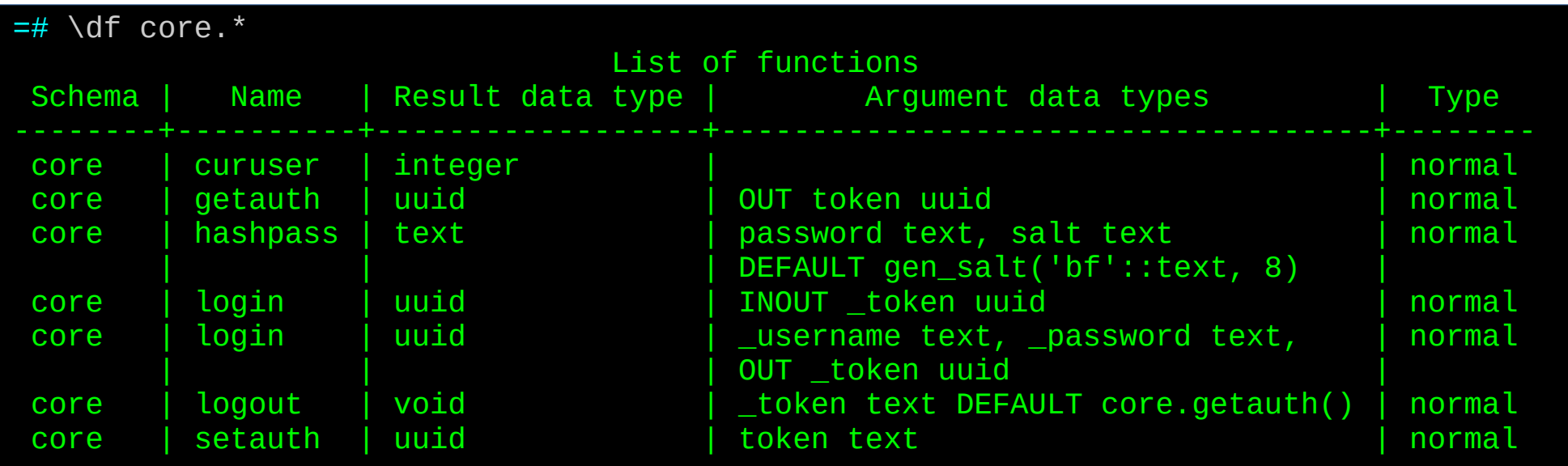

core.login(username text, password text): uuid - Login and create new session core.login(token uuid): uuid - Login using existing session core.curuser(): int  $\blacksquare$  - ID of currently logged in user, or NULL core.logout(): void example and session of Logout and delete current session

- 
- 
- 
- 

Current session token stored in core.auth\_token variable

```
=# INSERT INTO core.user (username, password) VALUES
    ('appuser1', core.hashpass('password')) ('appuser2', core.hashpass('password'));
INSERT 0 2
=# ALTER TABLE core.user ENABLE ROW LEVEL SECURITY;
ALTER TABLE
=# CREATE ROLE api WITH LOGIN PASSWORD 'password';
CREATE ROLE
=# GRANT USAGE ON SCHEMA core TO api;
GRANT
=# GRANT SELECT ON core.user TO api;
GRANT
=# CREATE POLICY own_user ON core.user FOR SELECT TO api USING (id = core.curuser());
CREATE POLICY
= # SET ROLE api;
SET
=> SELECT * FROM core.user;
 id | username | password 
----+----------+----------
=> SELECT core.curuser() IS NULL;
 ?column? 
 t
                                                                             No application
                                                                             user logged in
```

```
=> SELECT core.login('appuser1', 'wrongpass');
ERROR: INVALID_LOGIN
=> SELECT core.login('appuser1', 'password');
                login 
  6729f8ba-7221-4764-a4ac-bdfcf3c14ec3
=> SELECT core.curuser();
 curuser 
 1
=> SELECT * FROM core.user;
 id | username | password
----+----------+--------------------------------------------------------------
 1 | appuser1 | $2a$08$lfVl9Kk4Imis2ZxSfG5M80a8FZH9tsEKnUIKm06Ei5.6BRemYBuES
=> SELECT core.login('appuser2', 'password');
                login 
  4c4f2794-6a14-4c27-a914-052146db74d4
=> SELECT * FROM core.user;
 id | username | password 
----+----------+--------------------------------------------------------------
   2 | appuser2 | $2a$08$oopZ.87Xp2nGFZHetXWrseFLH9360iLwT6rENVeVcz60wJV.tmkam
```

```
=> SELECT set_config('core.auth_token', gen_random_uuid()::text, FALSE);
               set_config 
 17cd640b-19e8-485f-b723-d940c908ccb4
=> SELECT core.curuser();
ERROR: AUTH_TOKEN_INVALID:NOEXIST
=> SELECT core.logout();
 logout 
=> SELECT core.curuser() IS NULL;
 ?column? 
  t
```
Is it possible to move *all* access control into the database?

SQL Privilege System: control access to **columns** based on **database users** Row Security Policies: control access to **rows** based on expressions (**application users**)

Is it possible to control access to **columns** based on **application users**? How about controlling access to **individual cells**? Say what?

Use case: For core.user, allow anyone to select from id or username, but only allow selecting from password if you are logged in as that user

Solution: Abstraction using Views & Rules

```
=> RESET ROLE;
RESET
=# CREATE FUNCTION core.raise(error text DEFAULT NULL) RETURNS VOID AS $$
      BEGIN
       RAISE '%', coalesce(error, 'PERMISSION DENIED');
      END;
   $$ LANGUAGE plpgsql;
CREATE FUNCTION
=# CREATE SCHEMA api;
CREATE SCHEMA
=# GRANT USAGE ON SCHEMA api TO api;
GRANT
```

```
=# CREATE VIEW api.user AS
     WITH curuser AS (SELECT core.curuser())
      SELECT
        id,
        CASE WHEN curuser IS NOT NULL THEN username
         ELSE core.raise()::text END AS username,
       CASE WHEN id = curuser THEN password
          ELSE core.raise()::text END AS password
      FROM core.user, curuser;
CREATE VIEW
=# CREATE RULE _INSERT AS ON INSERT TO api.user DO INSTEAD
    INSERT INTO core.user (username, password) VALUES (NEW.username, NEW.password);
CREATE RULE
=# CREATE RULE _UPDATE AS ON UPDATE TO api.user DO INSTEAD
    UPDATE core.user SET
     password = CASE WHERE WHEN OLD.id = core.curuser() THEN NEW.password
        ELSE core.raise()::text END
  WHERE id = OLD.id;CREATE RULE
=# GRANT SELECT, INSERT (username, password), UPDATE (password) ON api.user TO api;
GRANT
=# GRANT USAGE ON SEQUENCE core.user_id_seq TO api;
GRANT
                                                                 api.user S I U
                                                                 id Y <mark>N N</mark>
                                                                 username login Y N
                                                                 password login
                                                                          = row
                                                                                Y login 
                                                                                   = row
```

```
=# SET ROLE api;
SET
=> SELECT * FROM api.user;
ERROR: PERMISSION_DENIED
=> SELECT id FROM api.user;
 id 
   1 
  \overline{2}=> SELECT core.login('appuser1', 'password');
                  login 
  089c9b97-de38-46eb-949a-30c92df1f9d1
=> SELECT core.curuser();
 curuser 
\sim 1
=> SELECT * FROM api.user;
ERROR: PERMISSION_DENIED
```
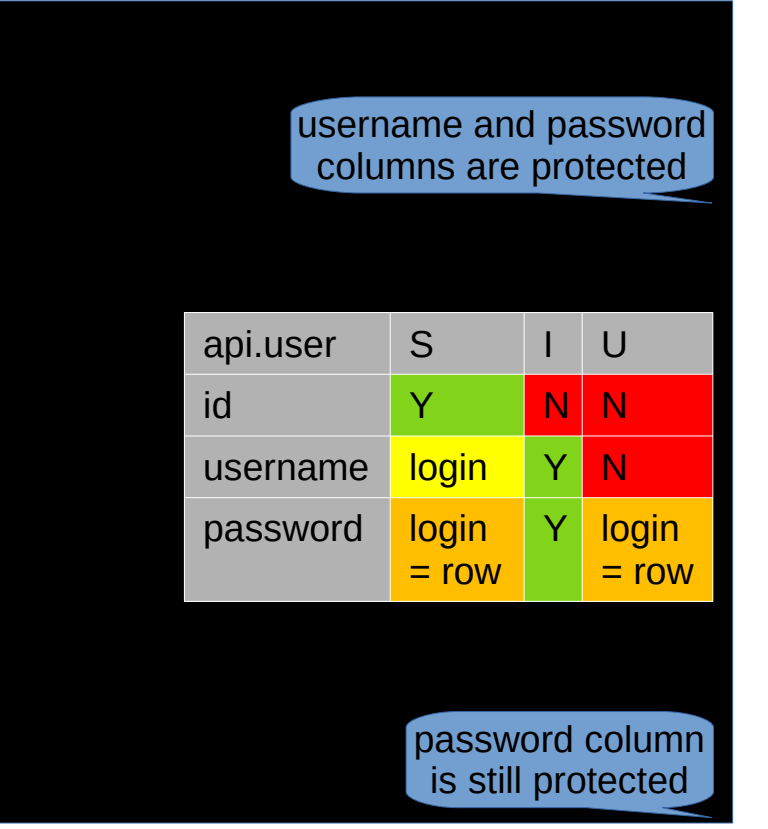

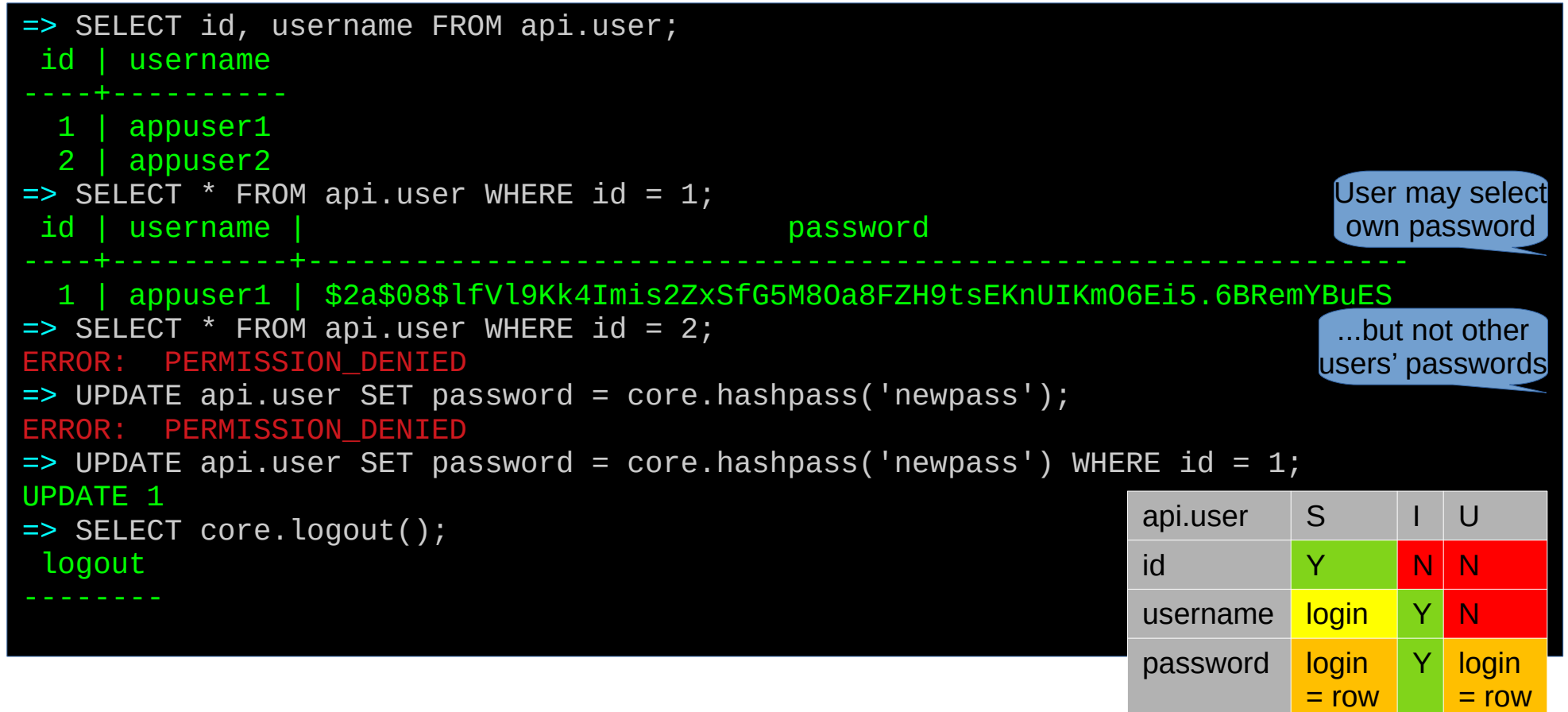

```
=> SELECT core.curuser() IS NULL;
 ?column? 
 t
=> INSERT INTO api.user (username, password)
    VALUES ('newuser', core.hashpass('newpass'));
INSERT 0 1
=> SELECT id FROM api.user ORDER BY id;
 id 
   1 
   2 
   3 
=> SELECT core.login('newuser', 'newpass');
                  login 
 191e1d6d-fc60-4187-af8f-64be2c07c160
=> SELECT core.curuser();
 curuser 
        3
```
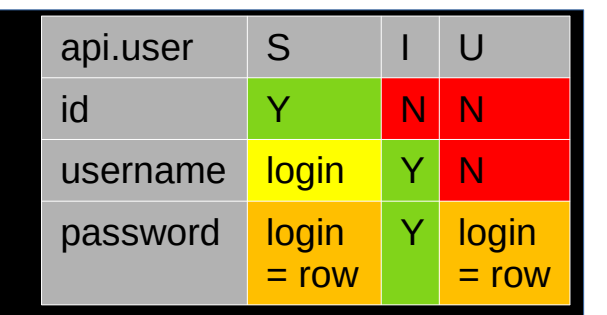

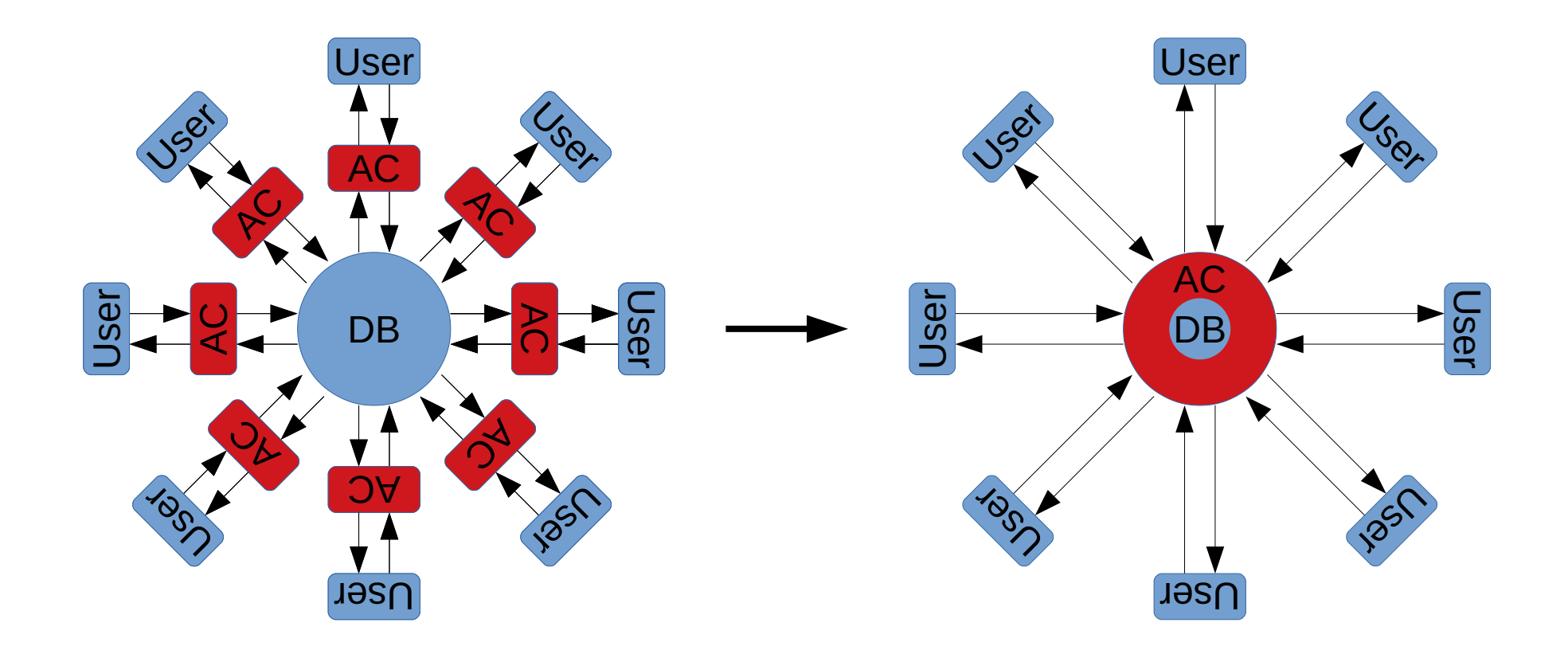

Performance Impacts

#### Performance Impacts

```
$ psql -U postgres postgres
=# SET ROLE user1;
SFT
=> INSERT INTO test.message (timestamp, from_user, to_user, message) (
     SELECT now(), 'user1', 'admin', 'msq' || generate series
      FROM generate_series(1, 1000000));
INSERT 1000000
\Rightarrow \timing
Timing is on.
=> SELECT count(*) FROM test.message;
   count 
  1000001
Time: 712.140 ms
=> RESET ROLE;
RESET
=# SELECT count(*) FROM test.message WHERE 'user1' IN (from_user, to_user) AND
   id NOT IN (SELECT message id FROM test.censored message);
   count 
  1000001
Time: 253.605 ms
```

```
$ psql -U postgres postgres
=# INSERT INTO api.user (username, password) (
     SELECT 'newuser' || generate_series, core.hashpass('pass' || generate_series)
      FROM generate_series(1, 1000000));
INSERT 1000000
=# SELECT core.login('appuser1', 'newpass');
                  login 
  aa541fef-3da3-4ef1-bdbf-2dbc54a48921
=\# \setminus \text{timin}Timing is on.
=# SELECT count(username) FROM api.user;
   count 
  1000005
Time: 197.994 ms
=# SELECT count(username) FROM core.user WHERE core.curuser() IS NOT NULL;
   count 
  1000005
Time: 149.728 ms
```
RLS and View Abstraction both slower than their manually constrained counterparts This is expected – but how much slower?

Row Level Security View Abstraction Very informal, so don't pay too much attention to this<br>
Just note it's not *that* much slower Just note it's not *that* much slower

So if it is slower, then why do it?

Security:

All access control performed by database – even if application code is compromised Essentially, users can be given freeform sql access – database is a Fort Knox and will not allow unauthorized operations

Developer productivity:

No more time spent on access control and worrying about security Even the new guy can now safely work on applications, api's etc. Worst case, api breaks, but the data is perfectly safe

# Thanks!

Comments and Questions